# Aplikovaná matematika

# 1 Lyx

# Matematický editor Lyx

Lyx je matematický editor nad Latexem. Psaný text je programován a přeložen do výsledného formátu. Výhody

- jednoduše píše hezkou matematiku
- výstup jak je, je perfektní
- naprosto stabilní co teď napíšu, budu mít za 10 let

Nevýhody

- $\bullet$  těžko se realizují vlastní formáty
- co píšu je sice dobře čitelné, ale jinak než bude
- musím si pamatovat klávesové zkratky
- někdy potíže s instalací nové verze

## Jak na to?

- Nejprve se instaluje Miktex https://miktex.org/download To je překladač pro napsaný text. Lyx se ho chytne a používá ho.
- Dále se instaluje lyx https://www.lyx.org/Download

Pozor: Download packages : on the fly - aby si sám stahoval package (je někde)

Pro windows (jiné neumím)

Lyx se instaluje v adresáři c: \Program Files (x86)\ a dále v adresáři \AppData\Roaming\, kde si uloží soubory, které je možno měnit uživatelsky.

## Menu

• bind  $\rightarrow$  user.bind (možno zjistit, měnit nebo zadávat vlastní klávesové zkratky) !!! Pozor:  $M = Alt$ 

• ui → stdcontext.inc (kontextové menu), stdmenus.inc (hlavní menu), stdtoolbars.inc (ikony) - tady se lze učit, jak napsat příkazy lyx.

!!! Původní klávesové zkratky jsou v c:\Program Files (x86)\LyX 2.3\Resources\bind\ ZDE JE TAKÉ PŮVODNÍ OBSAH UI.

Co chci změnit, nakopíruju do user.bind a změním (tady nic neměnit !!) Hlavní soubor je cua.bind (myslím), pak math.bind

• zbytek už si snadno samo zjistíte :-)

Máme nainstalováno a co teď s tím?

Můžeme psát s použitím uvedených zkratek. Ale je ještě pár věcí okolo.

Kouknem krátce na menu:

Document (Change Tracking - opravy)

- Settings
- Document Class (volba formátu: paper, book atd.)
- Text Layout (odstavce, sloupce atd.)
- Page Layout (Portrait/Landscape, £íslování stran)
- Page Margins (vlastní okraje)
- Language (jazyk pro korekce)
- PDF Properties (nastavení pdf výstupu)
- Float Placement (umístění float objektů) Tools (zajímavé možnosti)
- Preferences
- $-$  Editing  $\rightarrow$  Shortcuts
- Paths (možno nastavit pracovní adresář atd.)
- File Handling (pro pokro£ilé)

## Základy pro vlastní psaní

Lze používat klávesové zkratky nebo menu:

Např. Alt+v+v - přeloží a ukáže psaný text (písmenko, které se má použít je podtrženo)  $\cdots$  nemusí se tolik pamatovat, je pomalejší.

 $Ctrl+M$  - matematika v řádku

Ctrl+Shift+M - matematika jako odstavec

Nadpisy: lze zadávat z otevíracího okénka těsně pod File - obsah záleží na formátu dokumentu v Document/Settings/Document Class

Vytvoření dokumentu (přelož a ukaž) - ikona s očima nebo Alt+v+v (tj. View/View [PDF (pdfLatex)]

Uložení pdf na disk - File/Export/PDF (pdflatex) - uloží se do pracovního adresáře.

# Jak psát

#### • Forma

název – jednoznačný a přesně říkající o čem článek je

jméno, afiliace, kontakty – mail (raději školní nebo pracovní), ORCID (často je zapotřebí)

abstrakt – má nalákat čtenáře (obvykle cca 200 slov – o čem článek je, jaké teoretické metody používáte, hlavní přínos článku, jaká data používáte)

klíčová slova - kvůli zařazení

 $\dot{\textbf{U}}$ vod – motivace – proč je táto úloha důležitá, proč to chceme řešit, jak to řeší ostatní (přehled literatury), jak my na to půjdeme a čím se liší náš přístup, struktura článku

Preliminaries - co je potřeba znát předem, označení

Teoretické řešení - jak se to dělá

**Experimenty** - že to funguje, porovnání s existujícími metodami, popis dat a experimentů, grafy s velkými písmeny, popis obrázků a tabulek

Diskuze – komentář k tomu, jak to dopadlo (co bylo cílem práce, co se povedlo, zlepšení oproti existujícím metodám, co se nepovedlo, potenciální využití, omezení řešení)

**Závěr** - o čem článek byl (3 klíčové body), hlavní přínosy řešení, plány do budoucna

Literatura - pozor na požadovaný formát

#### • Obsah

Především je dobré pro své téma vybrat vhodný časopis (jestli se hodí, jaký má impakt atd.) a podívat se, jaká má pravidla, prohlédnout pár jejich článků a podle toho začít psát.

## ZÁKLADNÍ PRAVIDLO: když chci psát, musím mít co napsat!

Tedy u každé věty, odstavce, kapitoly musím dobře rozmyslet,

- co chci napsat
- a pak jestli jsem skute£n¥ napsal to, co jsem cht¥l
- $-$ a jestli to také poznají čtenáři.

Neměly by se psát příliš komplikované věty (je to i důkaz toho, že nemám co psát a jen tak plkám).

Myšlenky by měly spojitě navazovat (ve větách i odstavcích) - zase je to důkaz toho, že mám co psát.

U delších textů je dobře si napsat osnovu a tu pak vyplňovat.

Když jsou s nějakou větou potíže, tak ji vynechat.

Když píšu dál, je potřeba kontrolovat je-li to v souladu s předešlým a případně předešlé přepisovat - stejné značení, názvy atd.

Vyhnout se hovorovým výrazům. U každé věty zkontrolovat, jestli má smysl - obsahem i formou.

Dát pozor na citace – pokud používám cizí metody, musím na ně vždy v textu odkázat.

Nakonec to celé pečlivě přečíst, jestli tam nejsou chyby.

# 2 Data

#### Náhodná veličina

Veličina  $x$ , jejíž hodnoty se při měření i za stejných podmínek mění. Má konstantní charakteristiky (střední hodnota, rozptyl)

### Náhodný proces

Náhodná veličina indexovaná časem  $x_t$ 

#### Typy náhodných procesů

hodnoty: diskrétní  $\times$  spojité

čas: diskrétní  $\times$  spojitý

#### Pro nás

DISKRÉTNÍ SYSTÉM: diskrétní čas i hodnoty spojitý systém: diskrétní £as, spojité hodnoty Systém

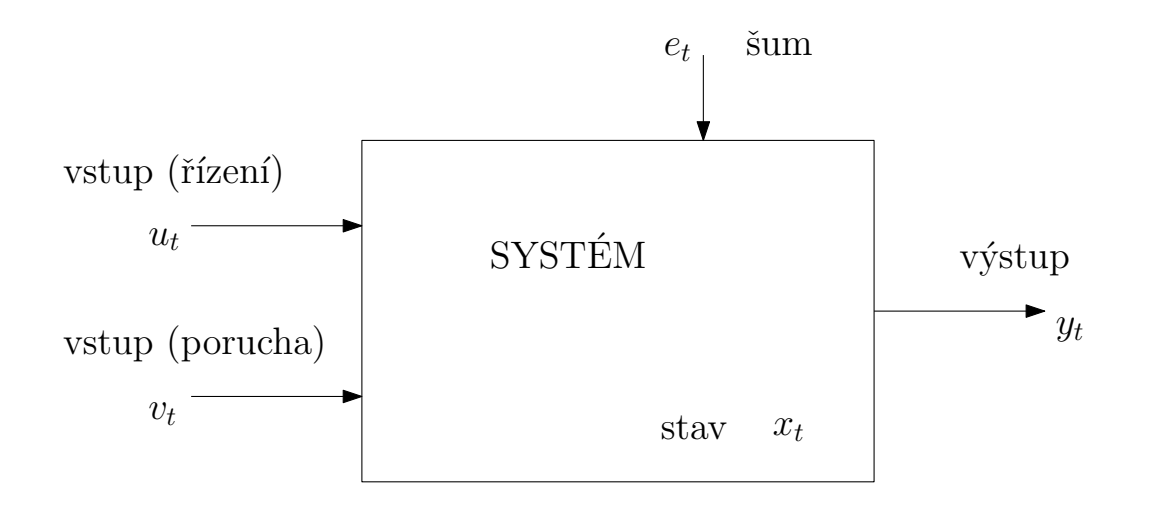

## Jak na analýzu dat (s modelem)

Data jsou naměřené hodnoty zvolených veličin.

Jedno měření dá datový záznam (většinou)  $v_t$  a  $y_t$  - t je pořadí měření (diskrétní čas),

kde  $v = [v_1, v_e, \dots, v_n]$  (vysvětlující veličina) a y (výstup) je většinou skalár.

Data (dataset) je matice datových záznamů  $\{v_t, y_t\}_{t=1}^N$  -  $N$  je počet dat.

Data se nejlépe uloží v Excelu ve formě \*.csv

Dvojice  $v_t$  a  $y_t$  jsou měřeny současně. Pokud v záznamu nějaká hodnota chybí, je nejlépe celý záznam smazat.

#### Pro dotazníky

Veličina je otázka.

Hodnoty jsou odpovědi.

Datový záznam je jeden dotazník.

Dataset je množina všech vyplněných dotazníků.

Data musí být informativní: nést informaci o vlastnostech, o které se zajímáme. např. je-li nějaká veličina konstantní, nenese informaci.

#### Typy dat vzhledem k úlohám

Existují zhruba 3 typy dat pro 3 typy úloh

1. Descriptive:

 $f(v_t)$ 

kde  $v_t = [v_1, v_2, \cdots v_n]_t$ ,  $t = 1, 2, \cdots, N$ 

2. Explanatory:

 $f(y_t|v_t)$ 

kde  $y_t$  je většinou skalár a  $v_t = [v_1, v_2, \cdots v_n]_t$ 

#### 3. Predictive:

 $f(y_t|y(t-1), u_t)$ 

kde  $y_t$  je skalár,  $y(t-1) = [y_{t-1} \cdots y_{t-k}]$ ,  $k$  pevné a  $u_t$  je řízení nebo měřená vysvětlující veličina.

#### 1. Descriptive

Matice dat - hodnoty n veličin (ve sloupcích nebo v řádcích).

Z Excelu se dostanou buď Ctrl C, Ctrl V nebo uložit jako \*.csv soubor.

Do Scilabu se natáhnou pomocí příkazu csvRead.

Analýzu provedeme buď přímo v Excelu nebo Scilabu (Matlabu).

Např. jaké zpomalovací prahy existují a které jsou si podobné?

Většinou jde o statistické charakteristiky a testy nebo klastrování.

#### 3. Predictive

Jedná se o časový vývoj modelované veličiny v závislosti na jejích předchozích hodnotách a případně dalších vysvětlujících nebo řídících veličinách.

Např. předpověď intenzity dopravního proudu.

Lokální modelování: konstrukce predikce na klastrech.

Úloha je predikce založená na regresi (multiregresi) nebo diskrétním modelu. Sem patří taky směsi a všechny úlohy klasifikace z oblasti data-mining.

#### 2. Explanatory

#### Nejčastěji se vyskytující úloha.

Zjišťuje, jestli a jak vysvětlující veličiny  $v = [v_1, v_2, \dots, v_n]$  ovlivňují modelovanou veličinu y. Např. které okolnosti mají největší vliv na těžké dopravní nehody? Zásady:

- veličiny  $v_i$  musí s y skutečně souviset testovat jednu po druhé (třeba regresí)
- nesmí existovat jiná veličina, která významně ovlivňuje  $y$  a není ve v
- ve v nesmí být lineárně závislé veličiny (ideálně stochasticky nezávislé)
- záznamy s chybějícími údaji vynechat; konstantní veličiny jsou k ničemu
- data musí být informativní po£et, obsah
- pro učení (odhad) musí být k dispozici obojí  $v$  i  $y$ , pro aplikaci už jen  $v$ .

## Typy dat svou povahou

Data jsou dvojího druhu: spojitá nebo diskrétní (mohou být i smíšená).

- $v$  i  $y$  diskrétní diskrétní model (průšvih s dimenzí), klasifikace
- v spojité, y diskrétní logistická regrese, naivní Bayes, klasifikace
- $\bullet$  v i y spojité regrese, multiregrese, diskretizace

## Odhad

Diskrétní model - tabulka.

Spojitý model - nejmenší čtverce, Bayes (expertní znalost)

Směsi - několik modelů pro jednotlivé módy systému. Změřím data, provedu klasifikaci vzhledem ke komponentám  $\rightarrow$  váhy, statistiky komponent přepočtu s vahami. Analýza dat, predikce, klasifikace.

# 3 Modely

# Model

Model je popisem náhodné veličiny, případně v závislosti na jiných veličinách. Tímto popisem je (podmín¥ná) distribuce (pf nebo hp)

```
f(y_t|\psi_t, \Theta)
```
- $\bullet$   $y_t$  výstup (modelovaná veličina, target variable  $\cdots$ ),
- $\bullet \hspace{0.1cm} \psi_{t}$  regresní vektor (veličiny ovlivňující  $y_{t},$  případně zpožděné veličiny)
- Θ parametry (vyjadřují jak veličiny ovlivňují  $y_t$ ).

Tato distribuce bývá generována různě.

## Regresní model

Spojité  $y_t$  a většinou i  $\psi_t$ 

$$
\begin{bmatrix} y_1 \\ y_2 \end{bmatrix}_t = \begin{bmatrix} a_{11} & a_{12} \\ a_{21} & a_{22} \end{bmatrix} \begin{bmatrix} y_1 \\ y_2 \end{bmatrix}_{t-1} + \begin{bmatrix} b_1 \\ b_2 \end{bmatrix} u_t + \begin{bmatrix} c_{11} & c_{12} & c_{13} \\ c_{21} & c_{22} & c_{23} \end{bmatrix} \begin{bmatrix} v_1 \\ v_2 \\ v_3 \end{bmatrix}_{t} + \begin{bmatrix} k_1 \\ k_2 \end{bmatrix} + \begin{bmatrix} e_1 \\ e_2 \end{bmatrix}_{t}
$$

kde regresní vektor je  $\psi_t = [y_{t-1}, u_t, v_t, 1]$  a parametry  $\theta = \{a, b, c, k\}$ , + r je kovarianční matice  $e_t$ . Krátce

$$
y_t = ay_{t-1} + bu_t + cv_t + k + e_t
$$

a ještě stručněji

 $y_t = \theta \psi_t + e_t$ 

$$
\psi = [y_{1;t-1}, y_{2;t-1}, u_t, v_{1;t}, v_{2;t}, v_{3;t}, 1]'
$$

$$
\theta = \begin{bmatrix} a_{11} & a_{12} & b_1 & c_{11} & c_{12} & c_{13} & k_1 \\ a_{21} & a_{22} & b_2 & c_{21} & c_{22} & c_{23} & k_2 \end{bmatrix}
$$

#### Nejčastější speciální případy

Descriptive

$$
y_t = k + e_t
$$

Explanatory

$$
y_t = cx_t + e_t
$$

 $\label{def:predictive} \textbf{Predictive}$ 

$$
y_t = ay_{t-1} + bu_t + e_t
$$

## Diskrétní model

Obecně - pf je tabulka hodnot a pravděpodobností

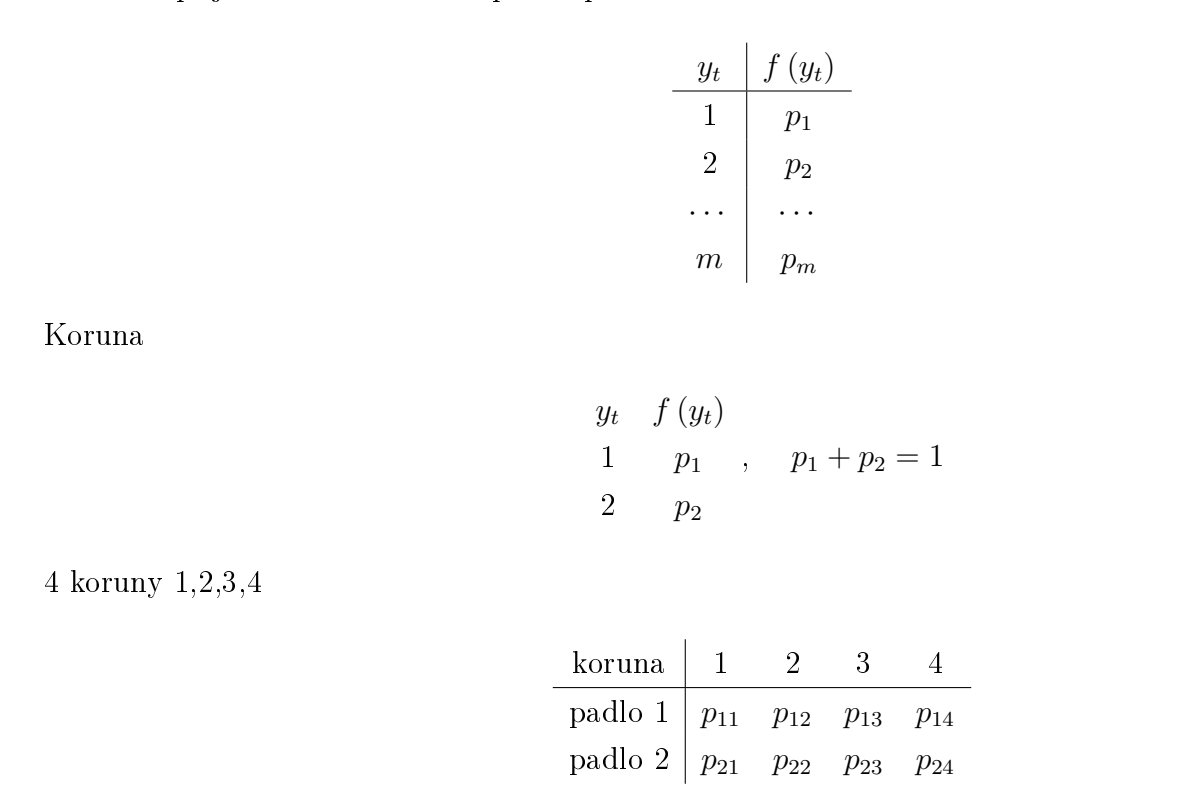

 $\rightarrow$  generuje  $f(y|\text{koruna} = i), i = 1, 2, 3, 4$ 

#### Obecný diskrétní model

Ve tvaru  $f(y_t|u_t, y_{t-1})$  s daty 1, 2

| $u_t$                                                                                                 |  |  |
|----------------------------------------------------------------------------------------------------|--|--|
| $y_{t-1}$                                                                                             |  |  |
| $y_t = 1 \begin{array}{ l} \Theta_{1 11} & \Theta_{1 12} & \Theta_{1 21} & \Theta_{1 22} \end{array}$ |  |  |
| $y_t = 2 \begin{array}{ l} \Theta_{2 11} & \Theta_{2 12} & \Theta_{2 21} & \Theta_{2 22} \end{array}$ |  |  |

kde  $\theta_{i|jk} \geq 0$  a  $\sum_i \theta_{i|jk} \; \forall j,k$  - nezáporné, součty v řádcích jsou jedna.

Dimenze modelu: součin počtu hodnot jednotlivých veličin. 10 veličin po 10 hodnotách =  $10^{10}$ 

## Model směsi

Několik modelů - komponent + klasifikace, kam změřená data patří (ukazovátko). Komponenty (descriptive)

$$
f_j(y_t|\Theta_j), j=1,2\cdots,n_c
$$

Ukazovátko

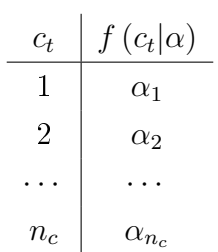

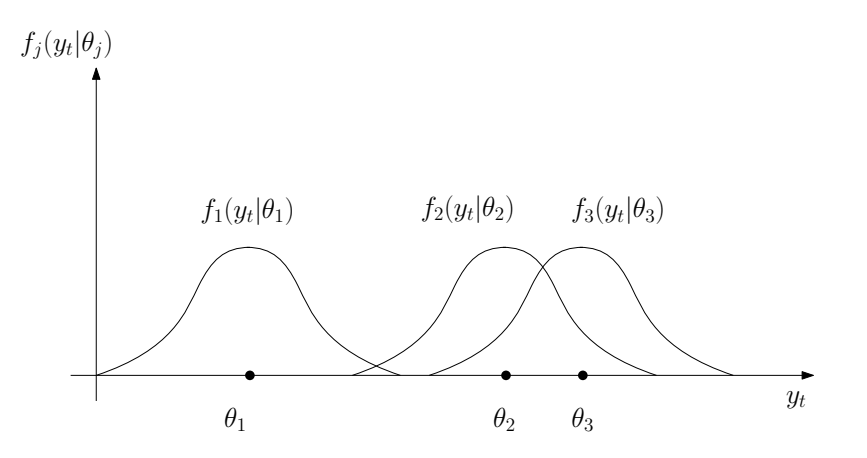

## Model logistické regrese

 $p = f(y_t = 1|x_t, \theta)$ 

 $\rightarrow$ 

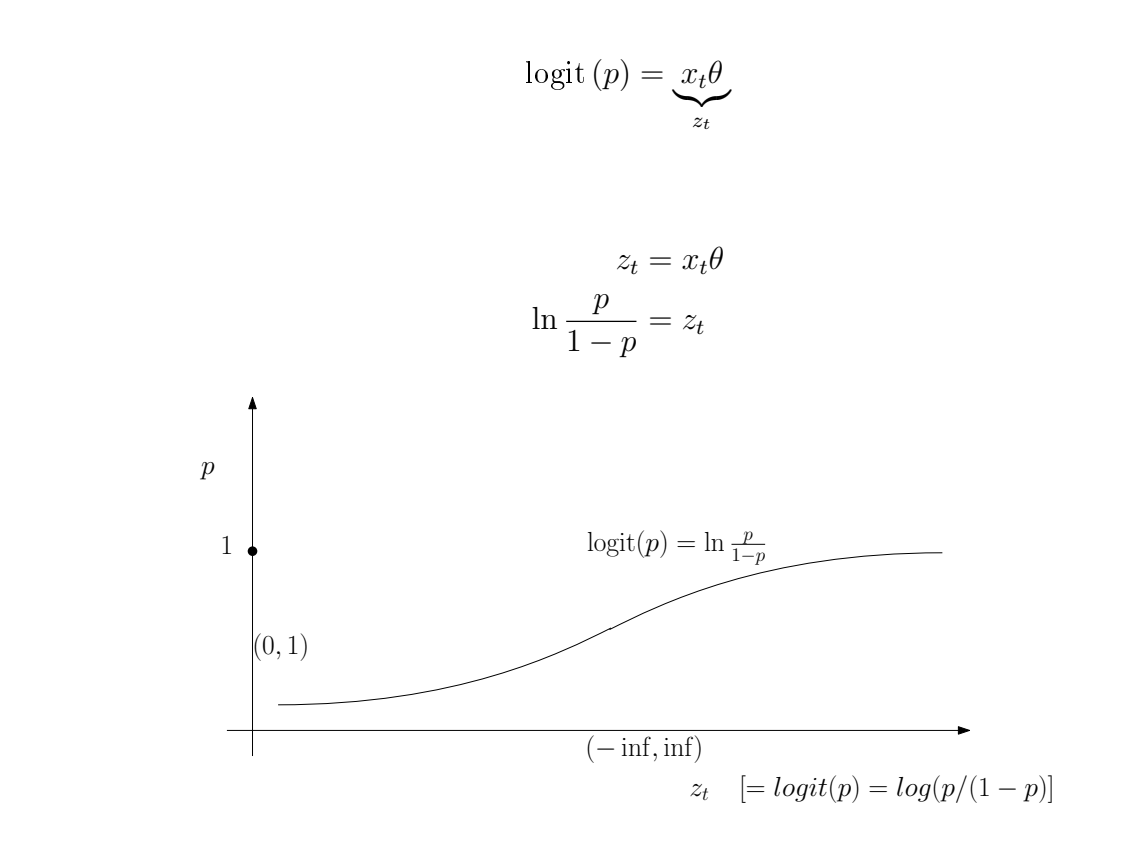

## Stavový model

Stav je veličina prvního řádu (závisí pouze na své minulé hodnotě, ne na historii) model predikce  $x_t = Mx_{t-1} + Nu_{t-1} + w_t$ model filtrace  $y_t = Ax_t + Bu_t + v_t$ 

Úloha:

- odhad hodnot neměřené veličiny z  $u_t$  a  $y_t$
- $\bullet$  filtrace šumu

Pro lineární model se známými parametry a normální rozdělení stavu a šumů funguje Kalmanův filtr vývoj středních hodnot a kovariancí stavu.

$$
f(x_{t-1}|d(t-1)) \underset{\text{predicte}}{\longrightarrow} f(x_t|d(t-1)) \underset{\text{filterce}}{\longrightarrow} f(x_t|d(t))
$$

#### Programy

- T11simCont.sce simulation with a regression model
- T13simDisc.sce simulation with a discrete model
- T15simState.sce simulation with state model (from reg. model)

# 4 Odhad

## Bayesů vzorec

 $d(t) = \{y_\tau, u_\tau, v_\tau\}_{\tau=1}^t$  data, změřená do  $t$  včetně.

```
f(\Theta|d(t)) \propto f(y_t|\psi_t, \Theta) f(\Theta|d(t-1))
```
Parametry v modelu mají za následek hodnoty  $y_t$ . Stejně tak měřené hodnoty  $y_t$  ukazují na parametr modelu, který je generoval.

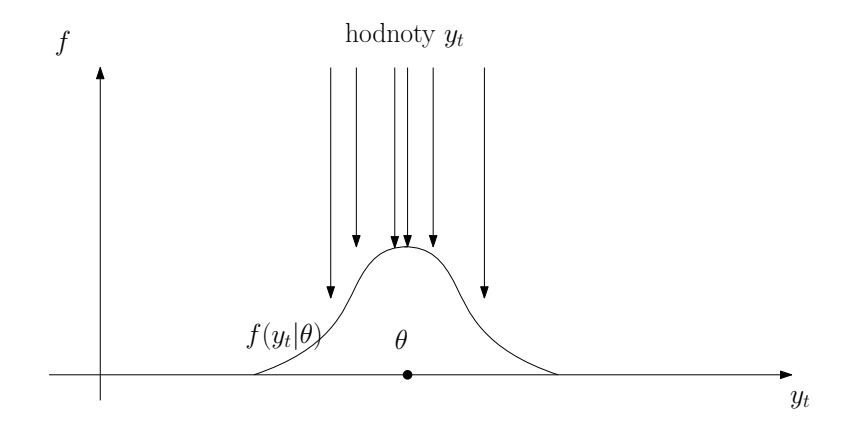

 $\theta$  specifikuje systém (jaderný reaktor  $\times$  atomová bomba)

Likelihood

$$
f(\Theta|d(t)) \propto f(\Theta|d(0)) \prod_{\substack{\tau=1 \ \tau \in \Theta}}^{t} f(y_{\tau}|\psi_{\tau}, \Theta)
$$

 $\cdots$  pro  $f(\Theta|d(0))$  rovnoměrné (žádná apriorní znalost) je

 $f(\Theta|d(t)) \propto L_t(\Theta)$ 

**Parametrizace**  $\rightarrow$  statistiky.

Rekurzivita - konjugované rozdělení.

#### Jednotlivé modely

#### Regresní model

Přepočet statistiky

 $\Psi_t = \left[y_t, \psi_t\right]'$  - rozšířený regresní vektor

 $V_t = V_{t-1} + \Psi_t \Psi_t'$  informační matice  $\kappa_t = \kappa_{t-1} + 1$  počítadlo

Bodové odhady

$$
V_t = \left[ \begin{array}{cc} V_y & V'_{y\psi} \\ V_{y\psi} & V_{\psi} \end{array} \right]
$$

$$
\hat{\theta} = V_{\psi}^{-1} V_{y\psi}
$$

$$
\hat{r} = \frac{V_y - V_y' \hat{\theta}}{\kappa_t}
$$

nebo podle nejmenších čtverců

$$
Y = \begin{bmatrix} y_1 \\ y_2 \\ \cdots \\ y_N \end{bmatrix}, \quad X = \begin{bmatrix} y_0 & u_1 & v_1 & 1 \\ y_1 & u_2 & v_2 & 1 \\ \cdots & \cdots & \cdots & \cdots \\ y_{N-1} & u_N & v_N & 1 \end{bmatrix}
$$

$$
\hat{\theta} = (X'X)^{-1} X'Y, \quad y_p = X\hat{\theta}, \quad \hat{e} = y - y_p, \quad \hat{r} = D[\hat{e}]
$$

Jednotlivé typy

Je v: Laboratory.

## Diskrétní model

Jako u koruny: Statistika

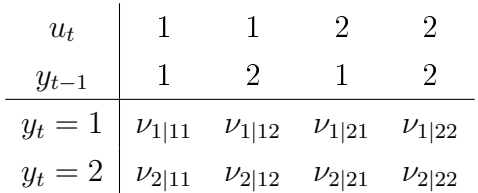

 $\nu_{y_t|u_t,y_{t-1};t} = \nu_{y_t|u_t,y_{t-1};t-1} + 1$ 

ostatní nic.

Koruna: Máme dvě misky - pro rub a pro líc. Hodíme a na tu misku, jejíž strana padla, přidáme další  $úspěch.$ 

Bodové odhady: normalizace řádků na součet jedna.

## Model směsi

Odhad podle toho, jaké jsou komponenty.

Rozdíl:

- výpo£et vah
- $\bullet$  vážený update statistik

Tedy např.

$$
V_{j;t} = V_{j;t-1} + w_j \Psi_t \Psi_t', \ \forall j
$$

nebo

$$
\nu_{j,y_t|u_t,y_{t-1};t} = \nu_{j,y_t|u_t,y_{t-1};t-1} + w_j, \,\forall j
$$

kde  $j$  je číslo komponenty.

## Model logistické regrese

Nemá reprodukující se statistiku.

Sestaví se likelihood a ten se maximalizuje numericky.

Nejlépe použít hotový program - např. KNIME

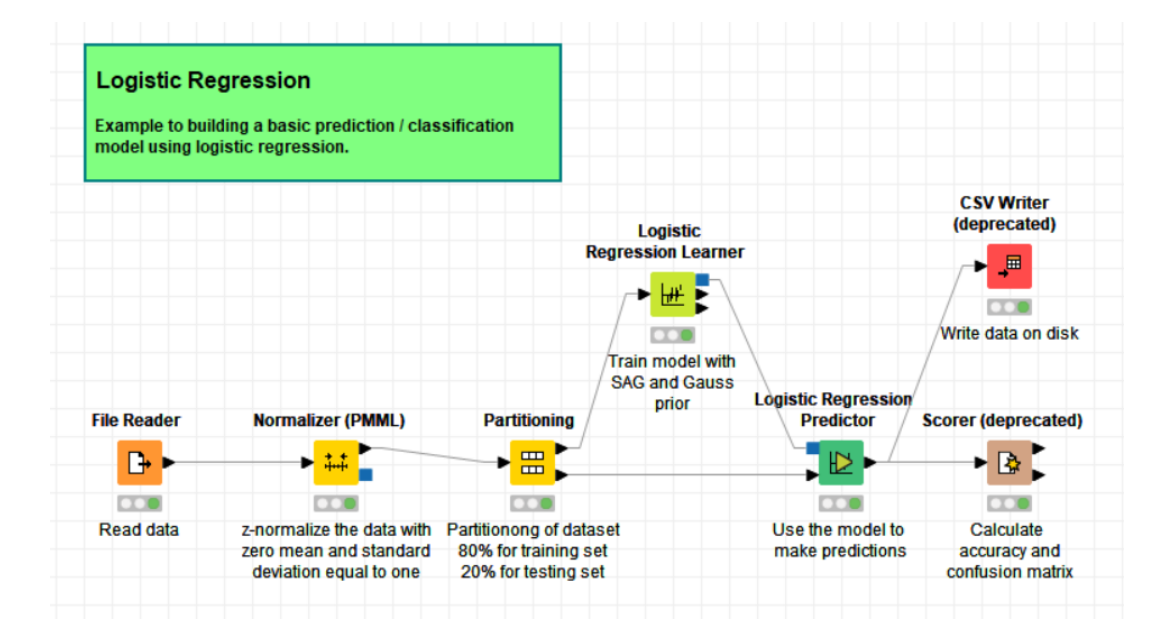

#### Stavový model

$$
x_t = Mx_{t-1} + Nu_t + F + w_t
$$

$$
y_t = Ax_t + Bu_t + G + v_t
$$

Kalmanův filtr

 $[x, Rx, yp] = Kalman(x, y, u, M, N, F, A, B, G, Rw, Rx);$ 

Filtrace šumu

 $x_t = x_{t-1} + w_t$  $y_t = x_t + v_t$ 

 $y$  je zašuměný průběh

 $x$  je filtrovaný (hladký) průběh

 $r_w$  a  $r_v$  určují, o kolik se může měnit x a jak se mění y (x se šumem)

#### Programy

- T21estCont\_LS.sce odhad regresního modelu (nejmenší čtverce)
- T22estCont\_B.sce odhad regresního modelu (Bayes)
- T22estCont\_B2.sce neshoda struktury
- T22estCont\_B3.sce neshoda struktury
- T22estCont\_B4.sce odhad s reálnými daty
- T23estDisc.sce odhad diskrétního modelu

## Inicializace

Přednastavení parametrů modelu z apriorních dat nebo expertní znalosti.

Zvláště nutné je u směsí - jinak se odhad nerozběhne.

Expertní znalost je nejlépe vyjádřit v tzv fiktivních datech, která se na začátku zpracují běžným způsobem. Fiktivní data jsou např.: když bude dopoledne nebo nehoda, tak bude hustota provozu velká. Tedy podmínka - důsledek.

Odhad koruny - pro férovou korunu

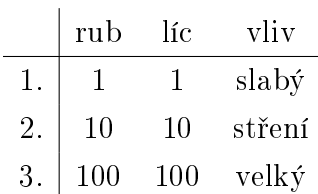

Poměr udává parametr, velikost sílu informace.

Regresní model (statický) : statistiky S-součet,  $\kappa$  počet

Odhad střední hodnoty

$$
\theta = \frac{S}{\kappa}
$$

 $\mbox{Volim}$ 

 $\kappa$ - počet dat

 $\hat{\theta}_0$ - hodnota parametru

 $S = \hat{\theta}_0 \kappa$ 

Jako odhad dostanu právě $\hat{\theta}_0$ 

#### Obecný regresní model

$$
y_t = b_0 u_t + a_1 y_{t-1} + b_1 u_{t-1} + k + e_t
$$

$$
V_0 = \begin{bmatrix} 1 & b_0 & a_1 & b_1 & k \\ b_0 & 1 & & & \\ a_1 & & 1 & & \\ b_1 & & & 1 & \\ k & & & & 1 \end{bmatrix}
$$

Odhad dá právě tyto parametry.

Síla

$$
\kappa = n_0
$$

$$
V = V_0 \kappa
$$

Dk.

$$
V_{\psi} = E
$$
  

$$
V_{y\psi} = \theta = [b_0, a_1, b_1, k]'
$$
  

$$
\hat{\theta} = \theta
$$

#### Programy

- T24iniCoin.sce estimation of a coin model with initialization
- T24iniReg.sce estimation of regression model with initialization

# 5 Predikce a odhad stavu

## Predikce

Je to odhad budoucího výstupu.

Máme model  $f(y_t|\psi_t, \theta)$ ,  $\psi = [y_{t-1}, \cdots, y_{t-n}]'$ .

Jsme v čase  $t, y_t$  jsme ještě nezměřili a známe  $y(t-1)$ .

- $\bullet~f\left(y_t|y\left(t-1\right)\right)~$ je nula-kroková predikce (odhad aktuálního výstupu). Ta se hodí pro kontrolu odhadu - chyba predikce.
- $f(y_{t+k}|y(t-1))$  je k-kroková predikce (odhad do budoucna).

Příklad

$$
f(y_{t+1}|y(t-1)) = \int_{\theta^*} \int_{y^*} f(y_{t+1}, y_t, \theta | y(t-1)) dy_t d\theta =
$$
  
= 
$$
\int_{\theta^*} \int_{y^*} f(y_{t+1} | \psi_{t+1}, \theta) \underbrace{f(y_t | \psi_t, \theta)}_{\to \hat{y}_t} \underbrace{f(\theta | d(t-1))}_{\to \hat{\theta}} dy_t d\theta
$$

pro bodové odhady

$$
f(y_{t+1}|y(t-1)) = f(y_{t+1}|\hat{y}_t, \psi_t, \hat{\theta})
$$

$$
\hat{y}_{t+1} = E\left[y_{t+1}|\hat{y}_t, \psi_t, \hat{\theta}\right] = \int_{y_{t+1}^*} y_{t+1} f(y_{t+1}|\hat{y}_t, \psi_t, \hat{\theta}) dy_{t+1}
$$

# V praxi

#### Regresní model

$$
y_t = a_1 y_{t-1} + a_2 y_{t-2} + k + e_t
$$

Bodová predikce + známé parametry

$$
\hat{y}_t = a_1 y_{t-1} + a_2 y_{t-2} + k
$$
  

$$
\hat{y}_{t+1} = a_1 \hat{y}_t + a_2 y_{t-1} + k
$$
  

$$
\hat{y}_{t+2} = a_1 \hat{y}_{t+1} + a_2 \hat{y}_t + k
$$
  
atd.

#### Diskrétní model

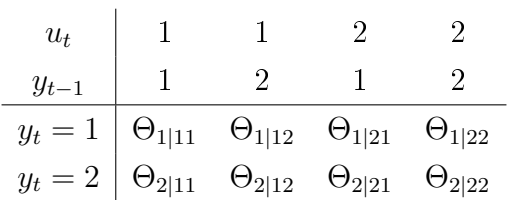

Dáno  $u_t$  a  $y_{t-1}$  → řádek,  $\hat{y}_t$  je hodnota s větší pravděpodobností.

Vícekroková bodová - viz program.

### Filtrace

Odhad hodnot neměřené veličiny ze vstupu a výstupu.

Kalmanův filtr - bylo.

#### Nelineární model

$$
x_t = f(x_{t-1}, u_{t-1}) + w_t
$$

$$
y_t = g(x_t, u_t) + v_t
$$

Linearizace - Taylorův rozvoj v $\hat{x}$ z minula

$$
f(x) = f(\hat{x}) + f'(\hat{x})(x - \hat{x}) = \underbrace{f'(\hat{x})}_{M}x + \underbrace{f(\hat{x}) - f'(\hat{x})}_{F}\hat{x}
$$

#### Model s neznámými parametry

Příklad

$$
x_t = ax_{t-1} + u_t + w_t
$$

Nový stav

$$
X_t = \left[ \begin{array}{c} X_{1,t} \\ X_{2,t} \end{array} \right] = \left[ \begin{array}{c} x_t \\ a \end{array} \right]
$$

 $\,$ a $\,$ dostaneme

$$
X_{1;t} = X_{2;t-1}X_{1+t-1} + u_t + W_{1;t}
$$
  

$$
X_{2;t} = X_{2;t-1} + W_{2;t}
$$

To se linearizuje - viz výše.

#### Programy

- T31preCont.sce prediction with reg. model, known parameters
- T32preCont Adapt.sce prediction with reg. model, unknown parameters
- T32preCont Adapt2.sce prediction with estimation, model mismatch
- T32preCont\_Adapt3.sce prediction with estimation, real data
- T33preDisc Off.sce prediction with discrete model
- T34preDisc\_OffEst.sce pred. with disc. mod. off-line estimation
- T35preDisc\_OnEst.sce pred. with disc. mod. on-line estimation
- T46statEst KF.sce state estimation (KF)
- T $47$ statEst Noise.sce KF as a noise filter

#### Řízení  $\overline{6}$

# Řízení minimum variance

Velmi jednoduché ale někdy nestabilní.

Příklad

$$
y_t = b_0 u_t + a_1 y_{t-1} + b_1 u_{t-1} + k + e_t
$$

 $E[y_t] = 0$ 

$$
u_t = -\frac{1}{b_0} \left( a_1 y_{t-1} + b_1 u_{t-1} + k \right)
$$

Nepoužívá se.

# ízení na kone£ném intervalu

Navrhuje se najednou na několik kroků dopředu (interval řízení). Na tomto intervalu se požaduje  $y_t$  co nejblíže nule nebo požadovanému průběhu.

Jedná se o optimální řízení vzhledem ke kriteriu

$$
\min_{u_1, u_2 \cdots u_T} E\left[\sum_{t=1}^T \underbrace{\left(y_t^2 + \omega u_t^2\right)}_{J_t} | d\left(0\right)\right]
$$

nebo

$$
\min_{u_1, u_2 \cdots u_T} E\left[\sum_{t=1}^T \underbrace{(y_t^2 + \omega [u_t - u_{t-1}]^2)}_{J_t} | d(0)\right]
$$

Kriterium se minimalizuje metodou Dynamického programování, postupně od konce intervalu a dostaneme Bellmanovy rovnice

$$
\varphi_t = E\left[\varphi_{t+1}^* + J_t|u_t, d(t-1)\right]
$$

$$
\varphi_t^* = \min_{u_t} \varphi_t
$$

s počáteční podmínkou  $\varphi^*_{T+1} = 0$ .

Pro regresní model (ve stavovém tvaru)

$$
y_t = b_0 u_t + a_1 y_{t-1} + b_1 u_{t-1} + a_2 y_{t-2} + b_2 u_{t-2} + k + e_t
$$

$$
\begin{bmatrix} y_t \\ u_t \\ y_{t-1} \\ u_{t-1} \\ 1 \end{bmatrix} = \begin{bmatrix} a_1 & b_1 & a_2 & b_2 & k \\ 0 & 0 & 0 & 0 & 0 \\ 1 & 0 & 0 & 0 & 0 \\ 0 & 1 & 0 & 0 & 0 \\ 0 & 0 & 0 & 0 & 1 \end{bmatrix} \begin{bmatrix} y_{t-1} \\ u_{t-1} \\ y_{t-2} \\ u_{t-2} \\ 1 \end{bmatrix} + \begin{bmatrix} b_0 \\ 1 \\ 0 \\ 0 \\ 0 \end{bmatrix} u_t + \begin{bmatrix} e_t \\ 0 \\ 0 \\ 0 \\ 0 \end{bmatrix}
$$

dosadíme do Bellmanových rovnic. Dostaneme algoritmus

```
Optimalizace na intervalu (1, N)
```
 $R_{N+1} = 0$ for  $t = N, N - 1, \cdots, 1$  $U = R_{t+1} + \Omega$  $A = N'UN$  $B = N'UM$  $C = M'UM$  $S_t = A^{-1}B$  $R_t = C - S_t' A S_t$ 

end

Realizace optimálního řízení na intervalu  $(1, N)$ 

for 
$$
t = 1, 2, \dots, N
$$
  
\n
$$
x_{t-1} = [y_{t-1}, u_{t-1}, y_{t-2}, u_{t-1}, 1]
$$
\n
$$
u_t = -S_t x_{t-1}
$$

end

#### Programy

- $\bullet$ T52ctrlDisc.sce optimální řízení s diskrétním modelem
- T53ctrlX.sce optimální řízení se spojitým modelem
- $\bullet$  T54ctrlXEst.sce adaptivní řízení se spojitým modelem

#### $\overline{7}$ Směsi

# Úvod do problematiky

 $\mathbf{Sm}$ ěs = množina modelů (komponent) + ukazovátko, označující aktivní komponentu (tu, která odpovídá aktuálním datům).

Použití: Modeluje multimodální data - systém pracuje v různých pracovních modech a mezi nimi se přepíná.

Doprava (i) ráno, (ii) přes den, (iii) večer a v (iv) noci. Dále ve (1) všední dny nebo o (2) Například: víkendu. A ještě dále  $(a)$  přes rok a  $(b)$  o prázdninách.

Problém: Při odhadu všech komponent najednou se budou mody přetahovat a komponenty se slezou všechny na jedno místo !!!

#### Odhad

- $\bullet$  změříme datový vzorek
- určíme, které komponentě patří proximity (= klasifikace)
- statistiky komponent přepočteme úměrně proximity

#### Proximity

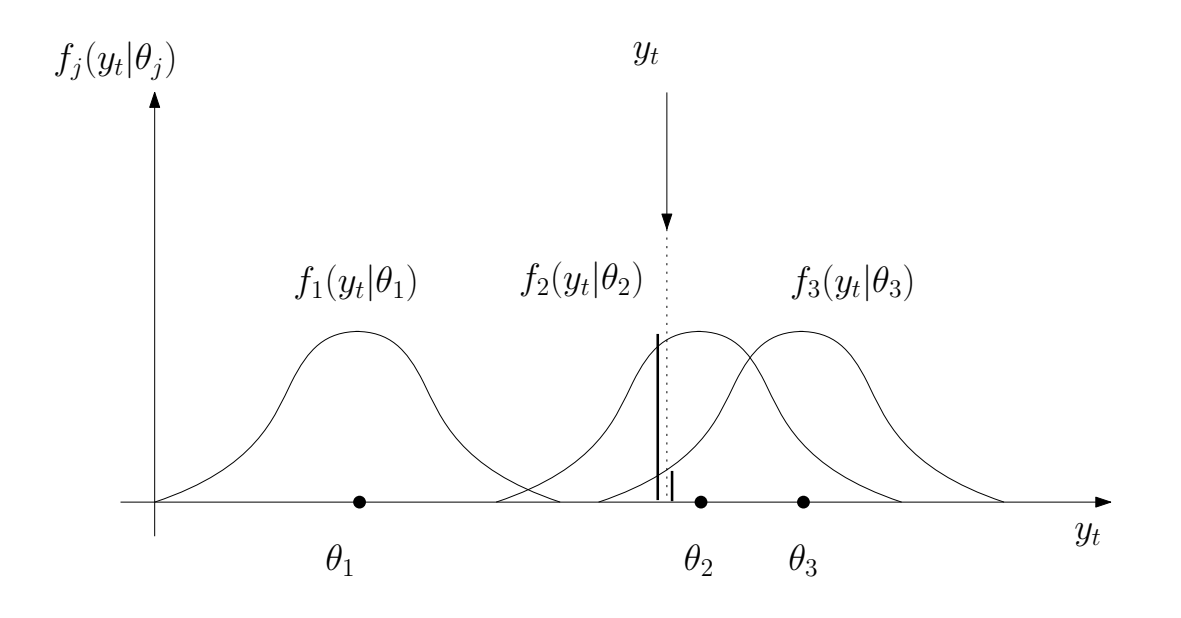

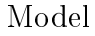

 $f(y_t|\psi_t, \Theta)$ 

říká, jak dobře spolu data  $[y_t,\,\psi_t]$  a parametry  $\Theta$  souvisí. Cím lépe, tím je větší pravděpodobnost. Proximity za parametry dosazuje jejich nejnovější bodové odhady.

#### Algoritmus

Pro všechny komponenty určete počáteční bodové odhady a jim odpovídající statistiky.

Pro  $t = 1, 2, \cdots, N$ 

- 1. Změřte nová data
- 2. Pro každou komponentu spočtěte proximity s aktuálními odhady parametrů a změřenými daty.
- 3. Normalizujte  $\rightarrow$  váhy
- 4. Udělejte vážený přepočet statistik komponent
- 5. Přepočtěte bodové odhady parametrů

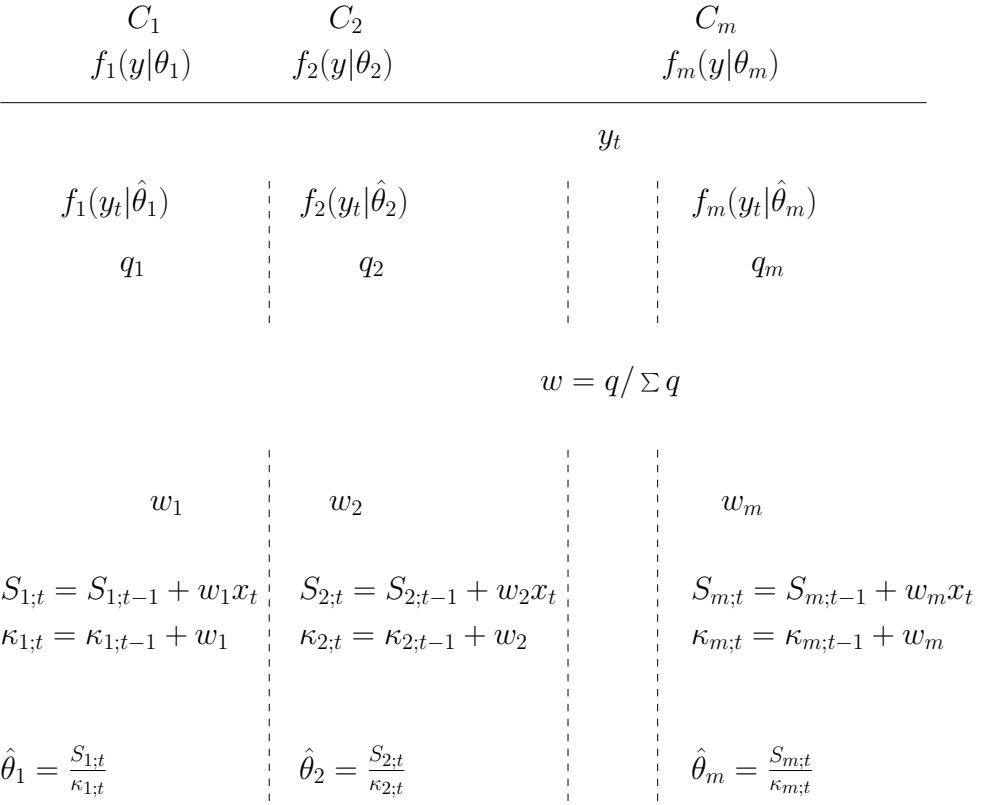

#### Programy

- mix0.sce regresní komponenty (statistika  $S$ )
- $mix1$ .sce regresní komponenty (statistika  $V$ )
- mix3.sce kategorické komponenty
- mix4.sce kategorické komponenty (opakovaný odhad)
- mix5.sce binomické komponenty
- $(\cdots$  in PrgsScilab/Mixtures)

## Model směsi

Množina modelů a ukazovátko, které indikuje aktivní model (komponentu). Komponenty (statické)

$$
f_j(y_t|\Theta_j),\ j=1,2\cdots n_c
$$

Ukazovátko  $c_t \in \{1, 2 \cdots n_c\}$ 

$$
f(c_t = j | \alpha) = \alpha_j
$$

Model směsi

$$
f(y_t|\Theta) = \sum_j f(y_t, c_t = j|\Theta_j) = \sum_j f_j(y_t|\Theta_j) f(c_t = j|\alpha) =
$$

$$
= \sum_j \alpha_j f_j(y_t|\Theta_j) - \text{sm\check{e}s}
$$

Odhad - průšvih (Bayes  $\rightarrow$  součin součtů, narůstá složitost)

## Odhad směsi

kde

Neznámé veličiny jsou  $c_t$ ,  $\Theta$ ,  $\alpha$ . Jejich distribuce je

$$
f(c_t, \Theta, \alpha|d(t)) \underbrace{\propto}_{\text{Bayes}} f(y_t, c_t, \Theta, \alpha|d(t-1)) =
$$
  
\n
$$
= f(y_t|c_t, \Theta) f(c_t|\alpha) f(\Theta|d(t-1)) f(\alpha|d(t-1)) =
$$
  
\n
$$
= f_{c_t}(y_t|\Theta_{c_t}) f(\Theta|d(t-1)) \times f(c_t|\alpha) f(\alpha|d(t-1))
$$
  
\n
$$
f_{c_t}(y_t|\Theta_{c_t}) f(\Theta|d(t-1)) \propto f(\Theta_{c_t}|d(t))
$$

$$
f(c_t|\alpha) f(\alpha|d(t-1)) \propto f(\alpha|d(t))
$$

jsou Bayesova pravidla pro  $\Theta_{c_t}$ a $\alpha.$ 

Kdybychom znali  $c_t$ , jsme hotovi. To neznáme, tak musíme odhadovat

$$
c_t \to f(c_t|d(t))
$$

Odhad  $c_t$ 

$$
f(c_t|d(t)) = \int_{\Theta^*} \int_{\alpha^*} f(c_t, \Theta, \alpha|d(t)) d\alpha d\Theta \propto
$$
  

$$
\propto \int_{\Theta^*} f_{c_t}(y_t|\Theta_{c_t}) f(\Theta|d(t-1)) d\theta \times \int_{\alpha^*} f(c_t|\alpha) f(\alpha|d(t-1)) d\alpha
$$

kde

$$
\int_{\Theta^*} f_{c_t} (y_t | \Theta_{c_t}) f(\Theta | d(t-1)) d\theta \to f_{c_t} (y_t | \hat{\Theta}_{c_t; t-1}) = q_{c_t; t}
$$

$$
\int_{\alpha^*} f(c_t | \alpha) f(\alpha | d(t-1)) d\alpha \to f(c_t | \hat{\alpha}_{t-1}) = \hat{\alpha}_{c_t; t-1} = s_{c_t; t}
$$

jsou tzv. proximities - "blízkosti" dat modelům.

Proximity dostaneme tak, že do komponenty nebo modelu  $\alpha$  dosadíme aktuální odhad parametrů a změřená data. Výsledek je číslo, které říká, jak blízko jsou změřená data modelu.

Proximity pro  $\alpha$  je nevýznamná a lze ji vynechat.

Váhy dostaneme normalizací proximit

 $w_t = \aleph(q)$ 

#### Přepočet statistik

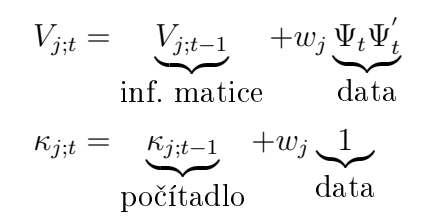

pro všechny komponenty $j=1,2\cdots n_c.$ Liší se jen použitím vah $w.$ A jsme hotovi $:$ )